# **Doing Math with Python: A Comprehensive Guide for Beginners**

Python is a versatile programming language that finds extensive use in various scientific and engineering domains. Its powerful capabilities extend to mathematical operations, making it an ideal tool for data analysis, scientific computing, and more. This comprehensive guide will introduce you to the fundamentals of ng math with Python, covering topics from basic arithmetic to advanced linear algebra and calculus.

#### **Getting Started**

To begin performing mathematical operations in Python, you need to import the Python math module. The math module provides a wide range of mathematical functions, constants, and classes that you can use in your programs.

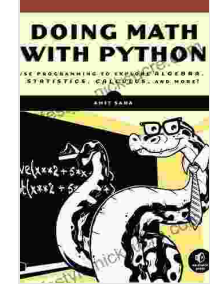

**Doing Math with Python: Use [Programming](https://lifestyle.nicksucre.com/reads.html?pdf-file=eyJjdCI6Imd5Q1wvXC9CajFmc2UwVFBnYXVJUHozRFhMWW9hVzZuTklQbkpvSFZDeXhKS1ZyaEhtTkVhN1lqV0VwRnQ3RHVaRHV6VjVremg0czRJb20yU2tlNEVpbmc3aUZySGJlMzU3M2hkMmhZa1VEZkNRY0ZuXC9VcThLNG1kMExNZmhuVUlkb1BpVWFRbHFkcCt4WUlyRUJkNk85eDJtMlJFR1lEcnVjdmlKeVM4dldoZzV4XC9ZN0lRRHFCemRLOHdOXC9CVGJDNENkczA2UThwNTg3YnNHSHMzVEtDSXpweHc5OXhQbjQ0NlozeFFxM0lQdz0iLCJpdiI6ImQ4ZmZiYjY3MWI2ZDk1Y2Q0MDgwZTI2ZDhmYzllYmZiIiwicyI6ImRmZDlkNjI5N2EzYTMyZTgifQ%3D%3D) to Explore Algebra, Statistics, Calculus, and More!** by Amit Saha

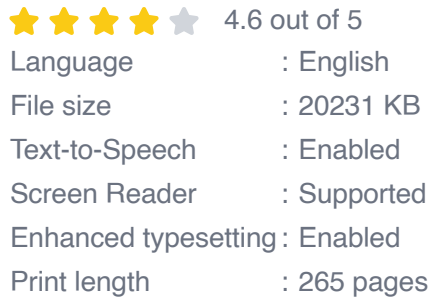

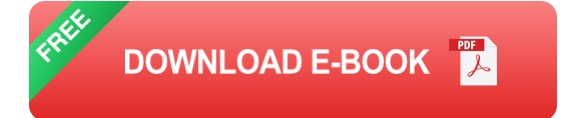

python import math

## **Arithmetic Operations**

Python supports all basic arithmetic operations, such as addition, subtraction, multiplication, division, and modulus.

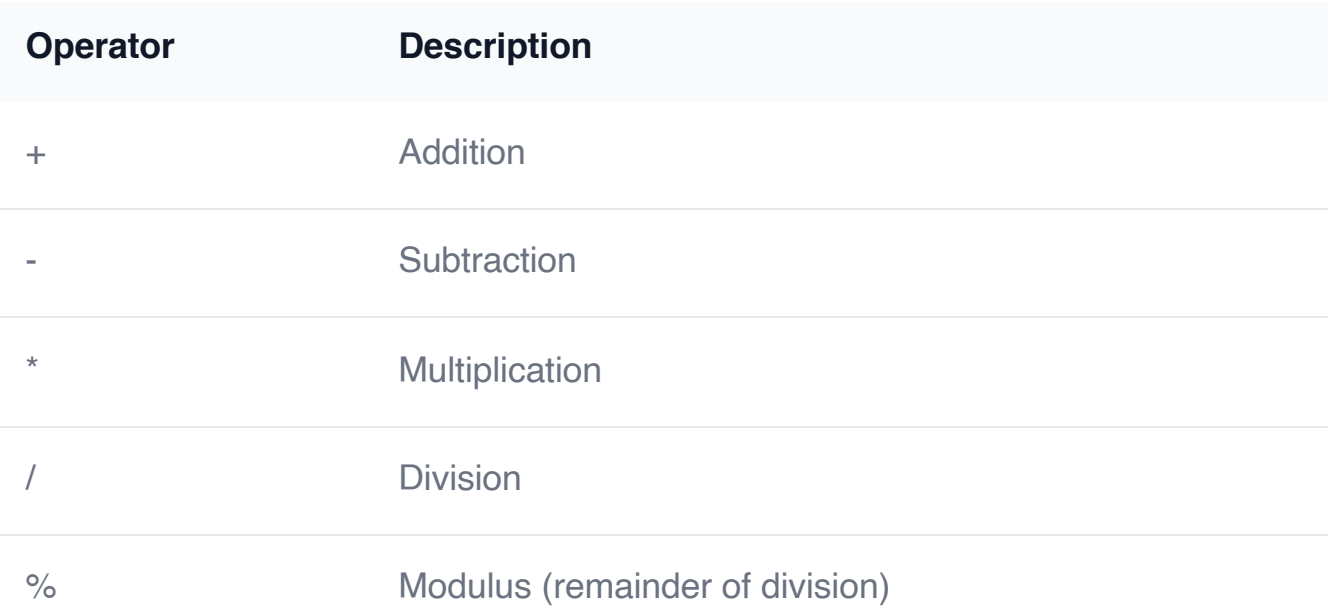

Here are some examples of arithmetic operations in Python:

python # Addition result =  $1 + 2$  print(result) # Output: 3

# Subtraction result =  $10 - 5$  print(result) # Output: 5

# Multiplication result =  $3 * 4$  print(result) # Output: 12

# Division result =  $12/3$  print(result) # Output: 4.0

# Modulus result = 10 % 3 print(result) # Output: 1

#### **Power and Exponentiation**

To calculate the power or exponent of a number, you can use the pow() function from the math module.

python # Power using pow() function result = math.pow(2, 3) print(result) # Output: 8

# Exponentiation using \*\* operator result =  $2$  \*\* 3 print(result) # Output: 8

# **Absolute Value and Rounding**

You can use the abs() function to find the absolute value of a number and the round() function to round a number to a specified number of decimal places.

python # Absolute value using abs() function result = abs(-5) print(result) # Output: 5

# Rounding using round() function result = round(3.14159, 2) print(result) # Output: 3.14

## **Algebraic Operations**

Python supports various algebraic operations, including solving equations, finding roots, and performing matrix operations.

#### **Solving Equations**

To solve a linear equation of the form  $ax + b = 0$ , you can use the sympy library.

python import sympy  $x =$  sympy. Symbol('x') equation = sympy. Eq( $x + 2$ , 0) result = sympy.solve([equation],  $(x_i)$ ) print(result) # Output: [-2]

# **Finding Roots**

To find the roots of a polynomial, you can use the numpy library.

python import numpy as np coefficients  $=$  [1, -2, 1] roots  $=$ np.roots(coefficients) print(roots) # Output: [1.+0.j 1.-0.j]

# **Matrix Operations**

To perform matrix operations, you can use the numpy library.

python import numpy as  $np A = np.array([[1, 2], [3, 4]]) B = np.array([[5, 6],$ [7, 8]])

# Matrix addition  $C = A + B$  print(C) # Output: [[ 6 8] [10 12]]

# Matrix multiplication D = np.dot(A, B) print(D) # Output:  $[19 22]$  [43 50]]

# **Calculus Operations**

Python provides limited support for calculus operations through the sympy library.

# **Differentiation**

To differentiate a function, you can use the diff() function from the sympy library.

python import sympy  $x =$  sympy. Symbol('x') function =  $x**3 + 2*x**2 - 5$ derivative = sympy.diff(function, x) print(derivative) # Output:  $3*x*x + 4*x$ 

## **Integration**

To integrate a function, you can use the integrate() function from the sympy library.

python import sympy  $x =$  sympy. Symbol('x') function =  $x^{**}2 + 2^{*}x - 3$ integral = sympy.integrate(function, x) print(integral) # Output:  $x**3/3 + x**2$  $-3^{*}x + C$ 

#### **Practical Applications**

Math operations in Python find extensive use in various practical applications, such as:

- Data analysis and visualization ú.
- Scientific computing and modeling  $\blacksquare$
- Machine learning and artificial intelligence  $\blacksquare$
- Finance and economics ú.
- **Game development**

This guide has provided a comprehensive overview of ng math with Python, covering a wide range of topics from basic arithmetic to advanced calculus operations. By mastering these concepts, you can harness the power of Python for various scientific and engineering applications. Remember to practice and experiment with different mathematical operations to deepen your understanding and become proficient in Python's mathematical capabilities.

> **Doing Math with Python: Use [Programming](https://lifestyle.nicksucre.com/reads.html?pdf-file=eyJjdCI6Imd5Q1wvXC9CajFmc2UwVFBnYXVJUHozRFhMWW9hVzZuTklQbkpvSFZDeXhKS1ZyaEhtTkVhN1lqV0VwRnQ3RHVaRHV6VjVremg0czRJb20yU2tlNEVpbmc3aUZySGJlMzU3M2hkMmhZa1VEZkNRY0ZuXC9VcThLNG1kMExNZmhuVUlkb1BpVWFRbHFkcCt4WUlyRUJkNk85eDJtMlJFR1lEcnVjdmlKeVM4dldoZzV4XC9ZN0lRRHFCemRLOHdOXC9CVGJDNENkczA2UThwNTg3YnNHSHMzVEtDSXpweHc5OXhQbjQ0NlozeFFxM0lQdz0iLCJpdiI6ImQ4ZmZiYjY3MWI2ZDk1Y2Q0MDgwZTI2ZDhmYzllYmZiIiwicyI6ImRmZDlkNjI5N2EzYTMyZTgifQ%3D%3D) to Explore Algebra, Statistics, Calculus, and More!** by Amit Saha  $\star \star \star \star$  4.6 out of 5

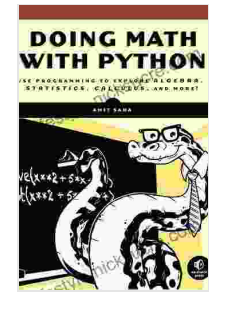

Language : English File size : 20231 KB Text-to-Speech : Enabled Screen Reader : Supported Enhanced typesetting : Enabled Print length : 265 pages

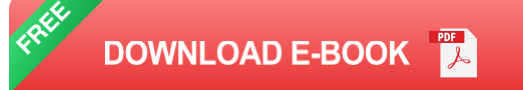

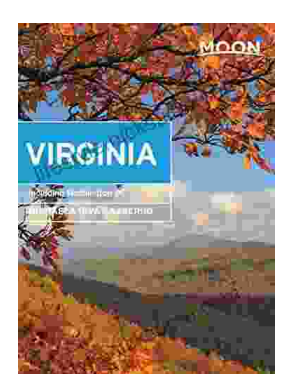

# **Unveiling the Hidden Gem: Moon, Virginia - A [Washington](https://lifestyle.nicksucre.com/book/Unveiling%20the%20Hidden%20Gem%20Moon%20Virginia%20A%20Washington%20DC%20Travel%20Guide.pdf) DC Travel Guide**

Nestled within the picturesque Loudoun Valley, just a stone's throw from the bustling metropolis of Washington DC, lies a charming town called Moon, Virginia....

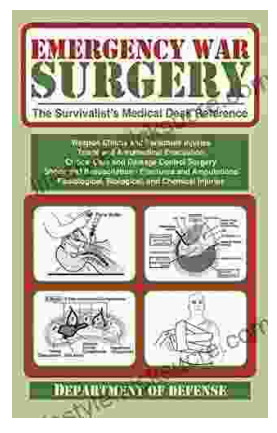

# **The Ultimate Survivalist's Medical Guide: A [Comprehensive](https://lifestyle.nicksucre.com/book/The%20Ultimate%20Survivalists%20Medical%20Guide%20A%20Comprehensive%20Review%20of%20The%20Survivalist%20Medical%20Desk%20Reference.pdf) Review of The Survivalist Medical Desk Reference**

In the realm of survivalism, medical knowledge stands as a paramount skill. The ability to diagnose and treat injuries and illnesses in remote or...